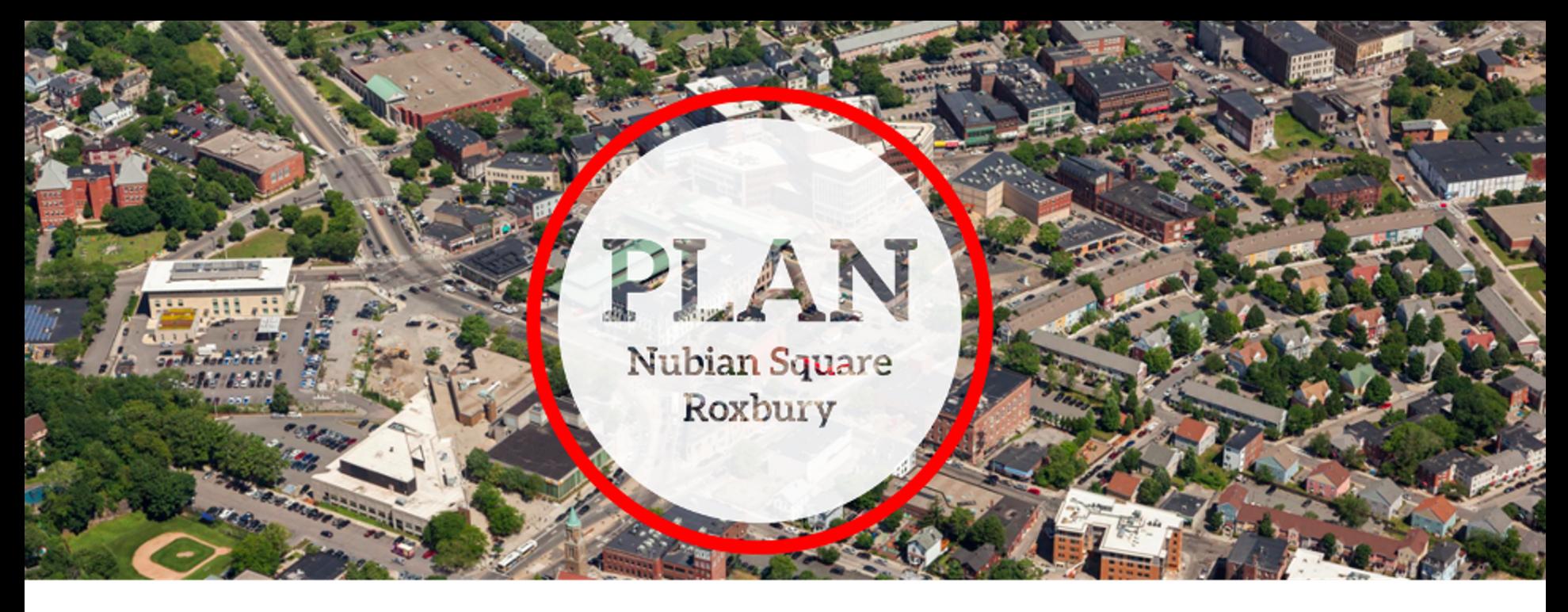

# **P3 Atelye Travay #2 29 Mas 2021**

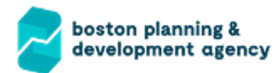

To listen to the presentation in a different language, use the globe at the bottom of the screen To view the presentation in a different language click the "View Options" drop down box at the top of the screen **PLAN: Nubian Square** Preserve. Enhance. Grow.

# **Anrejistreman**

Sou demann manm yo nan kominote a, aktivite sa pral anrejistre sou paj entèr

Plan Prensipal Stratejik Roxbury nan **bit.ly/PlanNubian** pou sila yo ki pa anme patisipe nan aktivite andirèk Zoom.

Egalman, li posib ke patisipan yo kapab anrejistre reyinyon an avèk telefòn kar oswa lòt aparèy yo. Si ou pa vle yo anrejistre w pandan reyinyon an, tanpri fèr mikwofòn ak kamera w.

Si kamera ak mikwofòn ou dezaktive, ou ka toujou patisipe atravè fonksyon ch tèks.

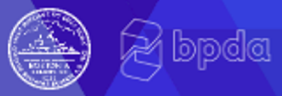

## **Entèpretasyon ak Tradiksyon**

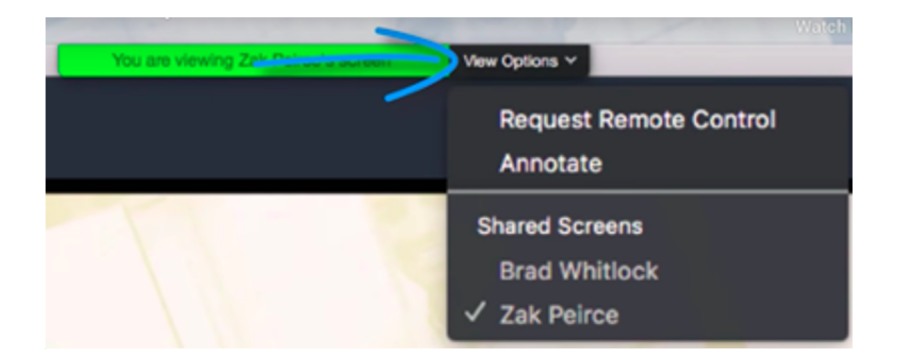

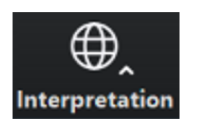

"Panyòl" pou Panyòl "Kreyòl Ayisyen" pou Ayisyen "Angle" pou Angle

Pou tande prezantasyon an nan yon lang diferan, itilize glòb ki nan pati anba ekran 3 Pou gade prezantasyon an nan yon lang ki diferan klike sou lis dewoulan "Gade Opsyon" anlè ekran an

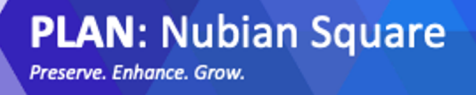

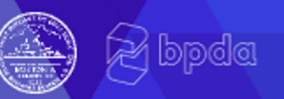

# **Konsèy Zoom**

Byenveni! Men kèk konsèy sou fason pou itilize Zoom pou itilizatè premye fwa.

Kontwòl ou yo anba ekran

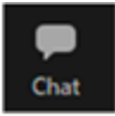

Itilize chat la pou tape yon kòmantè oswa mande yon kesyon a nenpòt kilè – Manm yo nan BPDA ap modere chat la

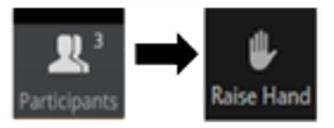

Pou leve men w, klike sou "Patisipan" anba ekran w lan, e apresa chwazi opsyon "Leve Men" nan kazye patisipan an, oswa peze \*9 sou telefòn

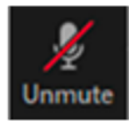

Silans/reyaktive – Patisipan yo ap rete an silans pandan prezantasyon an – prezantatè a pral reyaktive w pandan diskisyon an si ou leve men w e se moman pa w pou pale. Pou silans/reyaktive sou telefòn ou peze \*6.

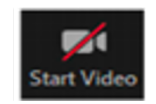

### Aktive/dezaktive videyo w

To listen to the presentation in a different language, use the globe at the bottom of the screen 4 To view the presentation in a different language click the "View Options" drop down box at the top of the screen

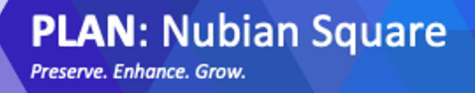

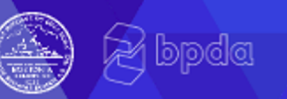

## **Etikèt Zoom**

Nou vle asire ke konvèsasyon an se yon eksperyans agreyab pou tout patisipan yo.

- Tanpri rete an silans jiskaske yo rele w. Si ou ta renmen pale pandan tan sa a tanpri itilize fonksyon "Leve men" nan Zoom.
- Tanpri respekte tan chak moun.
- Nou mande pou patisipan yo limite kesyon yo kidonk lòt moun kapab patisipe nan diskisyon an. Si ou gen plis kesyon, tanpri rete tann jiskaske tout lòt moun kap patisipe yo gen yon opòtinite pou poze kesyon.
- Si nou pa anmezi pou reponn kesyon w nan reyinyon sa a tanpri mete yo nan Chat la nan fen an oswa imèl Kelly.sherman@boston.gov

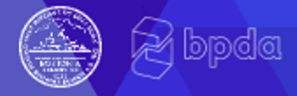

## **Pwogram**

## **Prezantasyon**

- PLAN: Pwosesis Nubian Square jiska dat
- Sa nou te tande
- Enplemantasyon valè kominotè yo

### **Kesyon + Kòmantè - (toupatou)**

### **Pwochen etap yo**

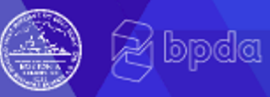

## **Pwosesis jiska Dat**

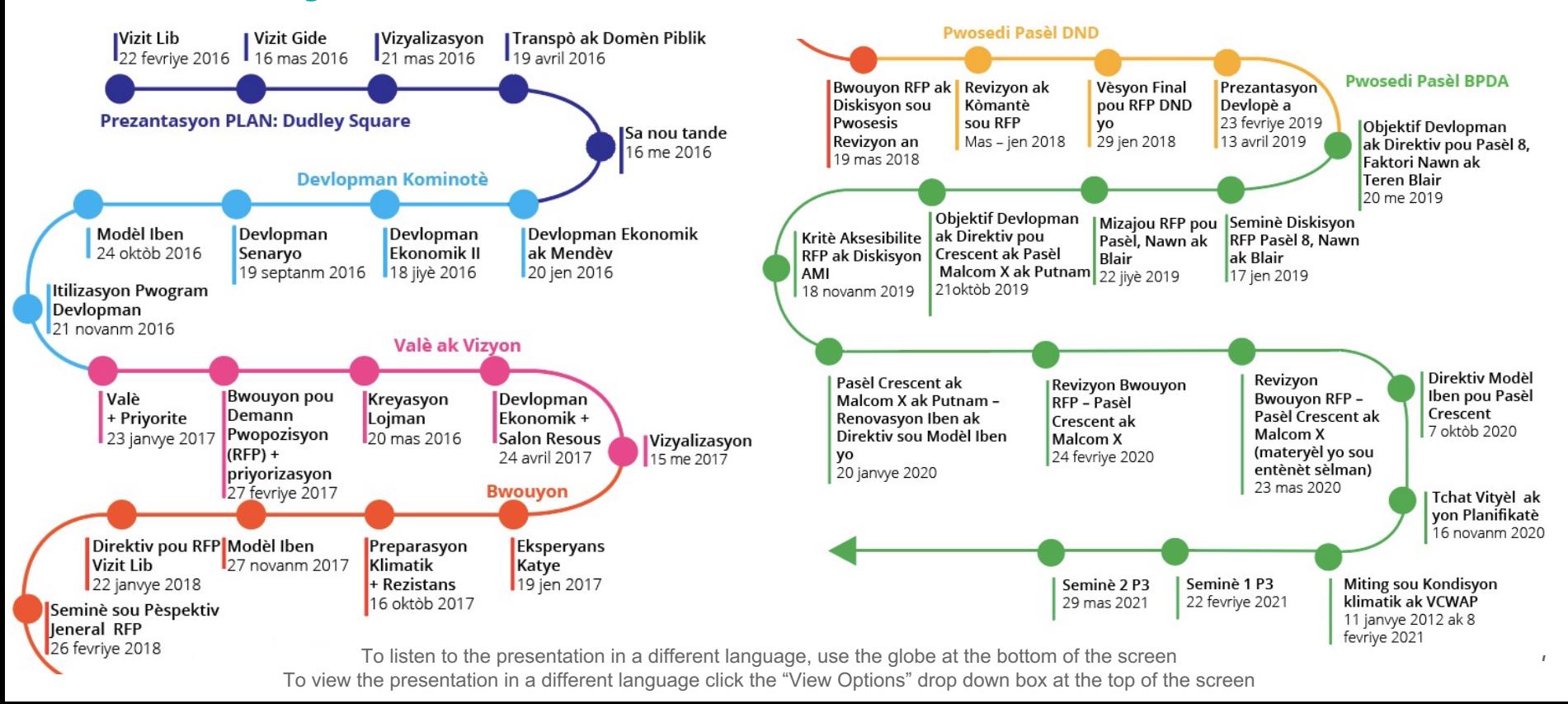

## **PLAN: Zòn Nubian Square**

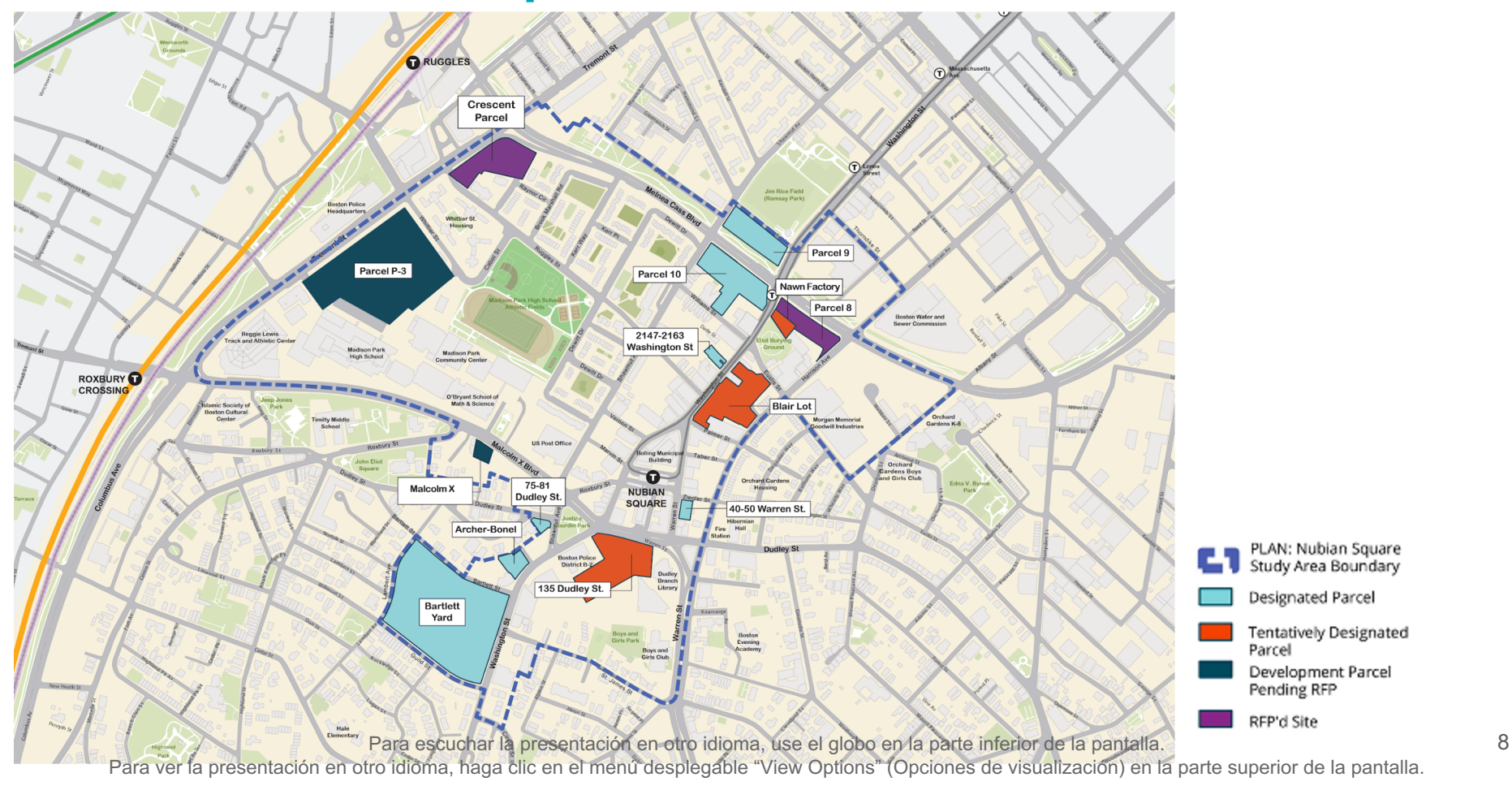

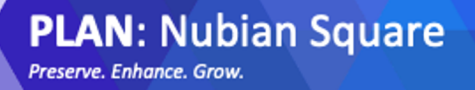

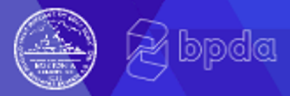

## **Estati Teren**

### **Atik 80 Revizyon:**

**Gwo Pwojè** 2147 Washington – Konsèy Apwouve Teren Blair – Sou revizyon 135 Dudley Street – Sou revizyon

**Ti Pwojè** 75-80 Dudley – Konsèy Apwouve 40-50 Warren – Konsèy Apwouve

**RSMPOC Vote sou Devlopè Teren 8 avèk prezantasyon PRC – 5 Avril 2021** Teren 8

**RFPS Pibliye: Teren** Crescent – Delè pou soumisyon se 21 Avril

> Pou tande prezantasyon an nan yon lang diferan, itilize glòb ki nan pati anba ekran 9 Pou gade prezantasyon an nan yon lang ki diferan klike sou lis dewoulan "Gade Opsyon" anlè ekran an

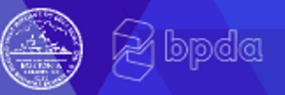

# **P3 Kwonoloji + Objektif**

### **Atelye Travay 1ye Fevriye (kontni disponib nan bit.ly/PlanNubian)**

Pou konprann kondisyon ki egziste yo, kijan nou ka planifye avèk sit la, ak idantifye posib itilizasyon pou sit la nan kontèks Nubian Square.

### **Atelye Travay 2 Mas:** Itilize kòmantè nan atelye travay 1 ak kòmantè ki swiv apre reyinyon an, pou diskite posiblite pou mizanpaj sit la, itilizasyon, opòtinite ak defi yo.

### **Atelye Travay 3 Avril:**

Diskite konsiderasyon konsepsyon iben – pataje mizanpaj potansyèl sit la avèk alafwa konsepsyon ak pwogram nan fason pou prepare yon demann pou pwopozisyon

### **Atelye Travay 4 Me**: Egzamine Pwojè Demann pou Pwopozisyon

To listen to the presentation in a different language, use the globe at the bottom of the screen 10 To view the presentation in a different language click the "View Options" drop down box at the top of the screen

**PLAN: Nubian Square** Preserve, Enhance, Grow.

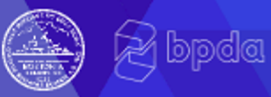

## **Kondisyon ki egziste deja**

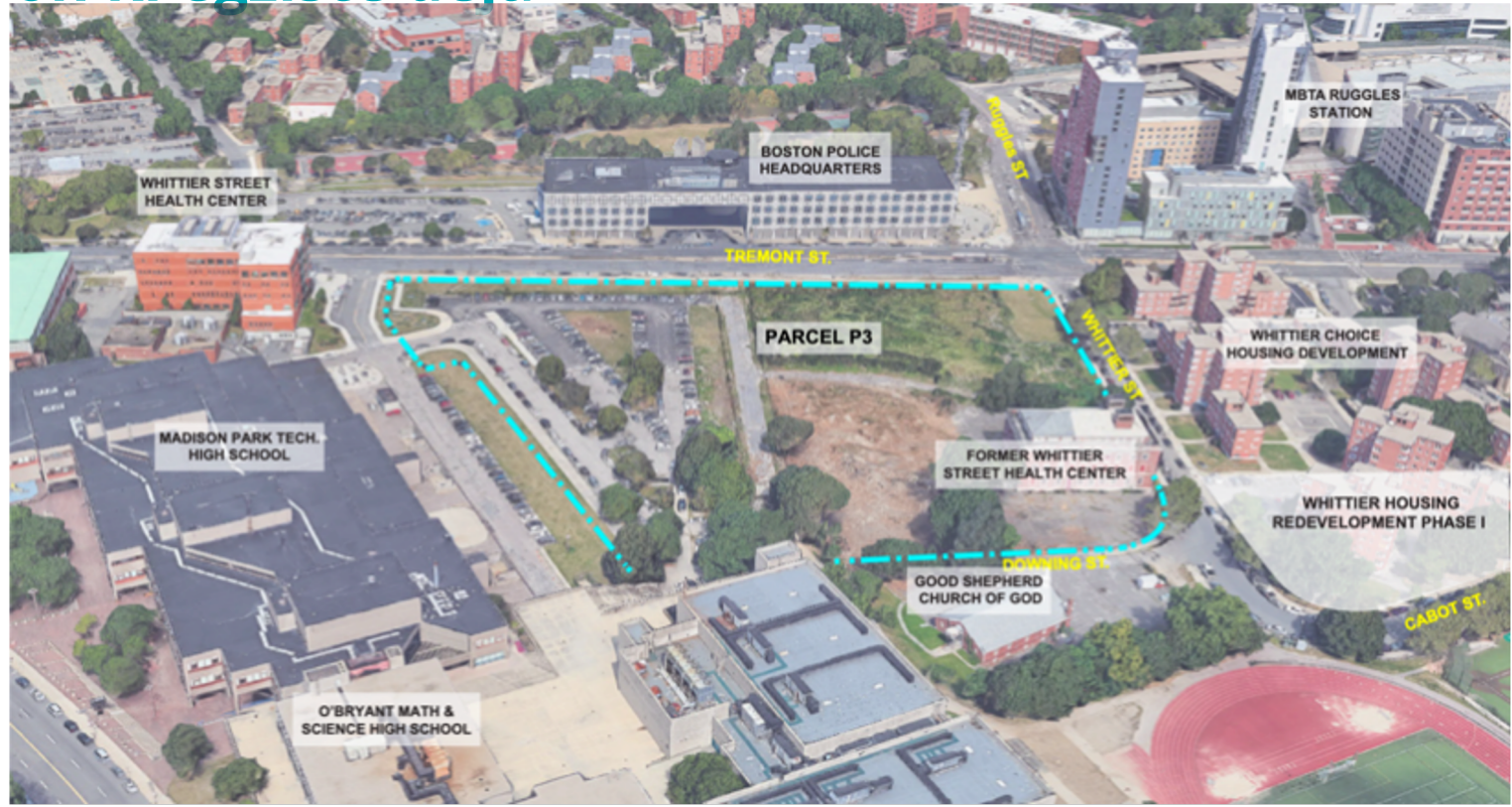

11 Para escuchar la presentación en otro idioma, use el globo en la parte inferior de la pantalla.

Para ver la presentación en otro idioma, haga clic en el menú desplegable "View Options" (Opciones de visualización) en la parte superior de la pantalla.

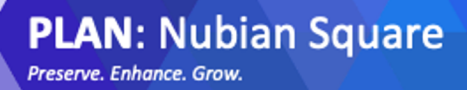

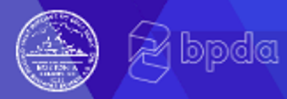

## **Ki gwosè sit la?**

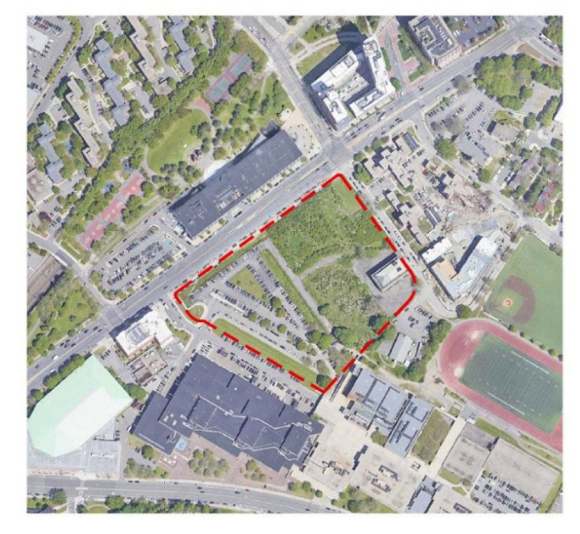

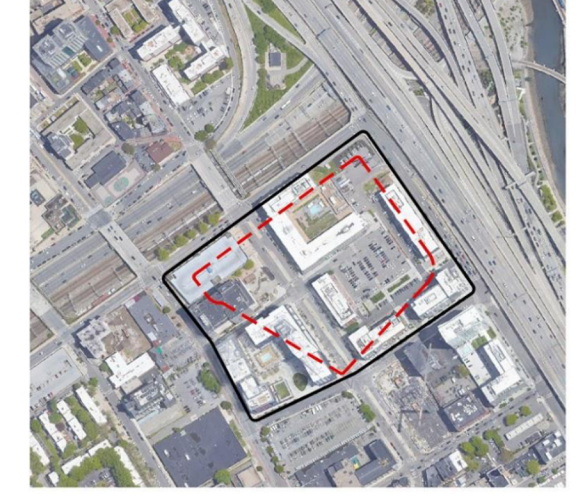

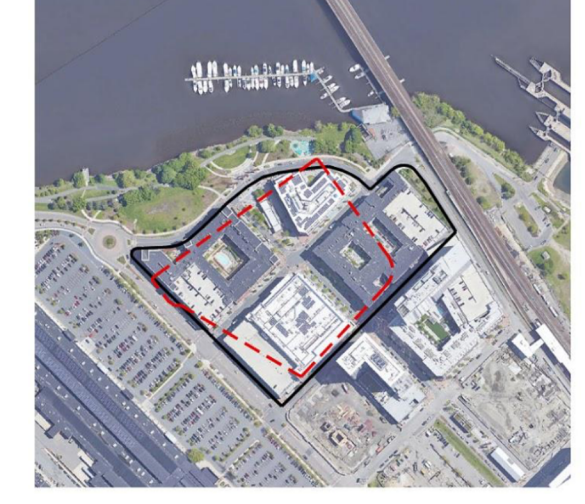

**Pasèl 3 335,000 SF**

### **Ink Block, South End 594 720**

**Assembly Row, Somerville 519 780**

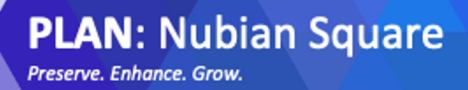

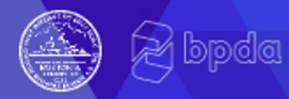

## **Ki gwosè sit la?**

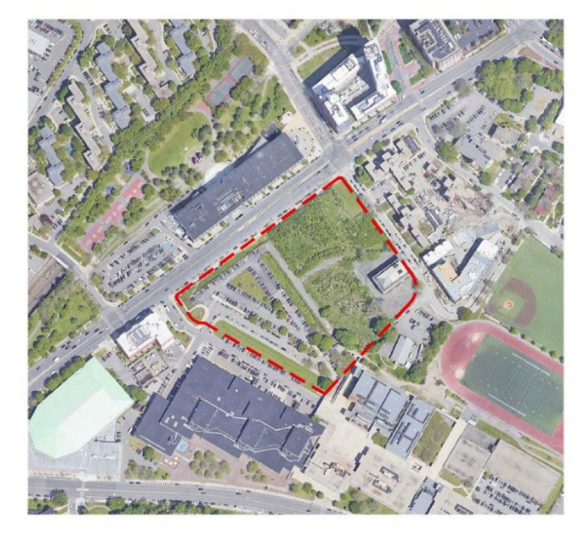

**Pasèl 3 335 000**

**Bartlett Yards, Roxbury 361 940**

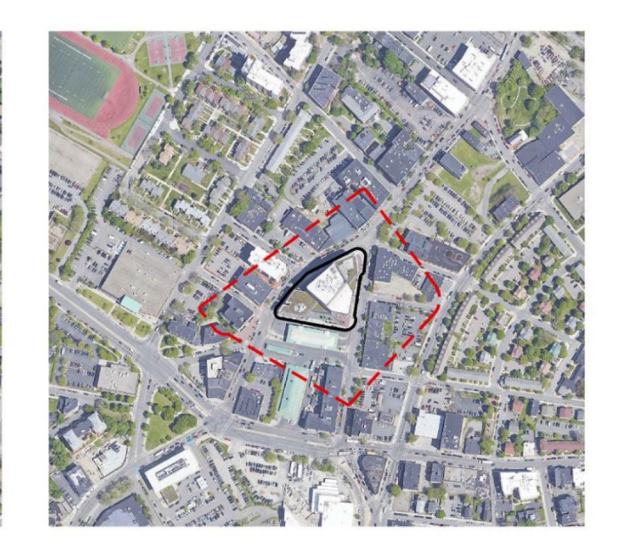

**Bolling Building, Roxbury 56 280**

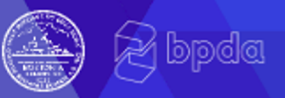

# **Sa nou te tande- P3 Atelye travay 1**

### **Itilizasyon enkli lojman, espas ouvè, komèsyal, biwo, laboratwa, kiltirèl**

- Lojman abòdab (trè abòdab akoz to mache
- Koneksyon avèk rezo **espas ouvè yo** ak kreyasyon nouvo espas ouvè oswa pak yo.
- **Komèsyal** andetay, famasi, episri, ti biznis yo, restoran, gadri
- Biwo, biwo pataje, biznis
- Kreyasyon travay grasa syans lavi ak laboratwa
- Konplèks divètisman kiltirèl
- Fòmasyon mendèv

### **Itilizasyon PA enkli:**

- Endistriyèl
- Lojman inikman (pa kondo a pri elve, pa peye plis pase ⅓ revni nan lwaye)
- Lojman a bon mache
- **Legliz**
- Komèsyal manje rapid, magazen alkòl, otèl, sal espò, lwaye elve, bank, klib lannwit, sant dacha, gwo bwat lavant andetay
- Biwo gwo kòporasyon oswa itilizasyon nenpòt biwo
- Itilizasyon laboratwa ki gen yon enpak negatif sou sante
- Dòtwa kolèj
- Manke espas ouvè
- Planifikasyon presipite
- Espas pakin, garaj pakin, devlopman oryante pou veyikil, paking anbatè,
- Depo otobis oswa Kamyon
- Pakin lapolis

Para escuchar la presentación en otro idioma, use el globo en la parte inferior de la pantalla.

Para ver la presentación en otro idioma, haga clic en el menú desplegable "View Options" (Opciones de visualización) en la parte superior de la pantalla.

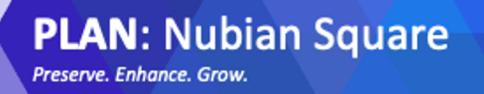

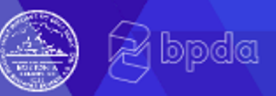

## **Sa nou te tande - P3 Atelye travay 1**

### **Konsepsyon**

- Konsève bilding old Whittier
- Kenbe 4-7 etaj
- Gen kontretan
- Pa gen pilòn oswa devlopman gwo teren

## **Devlopman ekonomik**

- Bezwen travay ki peye byen

# **Sa nou te tande- Kòmantè ki soti nan Gwoup Kominotè**

**Reklame Roxbury, Kowalisyon Travay Boston (BJC), Altènativ pou Kominote ak Anviwonman (ACE), ak Aksyon pou Ekite**

- **Enplikasyon MBE/WBE** travay avèk BECMA ak lòt biznis nwa yo fè konfyans òganizasyon yo ki aliyen pou asire ekip devlopman MBE/WBE ka fè apèl dòf sou pwojè a.
- **Dirabilite** devlopman ta dwe chèche pou ale odela mezi ki prevwa pou atenn objektif zewo kabòn, e yo pa ta dwe neglije itilite espas vè yo

#### - **Itilizasyon**

**PLAN: Nubian Square** 

Preserve, Enhance, Grow.

- Nouvo devlopman dwe konsantre sou kalite travay nan endistri yo kap devlope, sètadi., syans ak teknoloji, avèk pwogram yo ki anplas pou retansyon nan endistri yo avèk yon istwa eksklizyon.
- Enkòpore **Pwomosyon Pozitif Lojman Ekitab (AFFH)** nan devlopman lojman sou P3 pou asire rezidan nwa ak latino yo nan Roxbury kapab gen aksè nan bati kay sou teren piblik nan kominote yo
- Vil la ta dwe itilize pouvwa rasanbleman yo pou kreye patenarya ant potansyèl devlopè yo avèk entèvenan yo fè konfyans nan sektè lojman koperativ ak fidisi fonsyè, tankou Boston Community Land Trust Network, pou atenn objektif lojman a bon mache ak jesyon kominotè alontèm teren

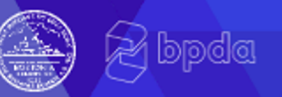

## **PLAN: Prensip Nubian Square**

**Konsistans avèk istwa planifikasyon zòn :** Plan Prensipal Estratejik Roxbury, Vizyon Dudley, Distri Kiltirèl. Devlopman kòm yon katalis pou ankouraje ar, kilti, edikasyon, komèsyal, ak antrepriz lavant andetay.

**Devlopman Ekonomik:** Ankouraje biznis lokal ak kreyasyon travay, bay opòtinite maksimòm pou biznis defavorize yo, ti biznis ak lokal yo ansanm avèk fòmasyon pou moun koulè ak fanm.

**Lojman a bon mache**: De-tyè inite lojman dwe revni limite lojman a bon mache, avèk yon tyè ki sible fanmi ki gen revni modere ak fèb ak yon tyè ki sible fanmi ki gen revni mwayen yo.

**Devlopman sen ak rezistan, dirab**: Pwopozisyon yo ta dwe egzanp objektif Vil ak kominote w pou nouvo konstriksyon sen, rezistan, ak dirab enkli angajman Kabòn Net 2050 Majistra Walsh. Pwopozisyon yo ta dwe vize pèfòmans net zewo enèji oswa nèt zewo kabòn.

**Devlopman san deplasman**: Devlopman pwopoze yo dwe ede rezidan aktyèl yo nan Roxbury pou anmezi pou rete viv nan kominote yo ak pou jwenn chemen pou opòtinite ekonomik.

**Estanda Bon Travay:** Pwopozisyon devlopman yo dwe sipòte bon travay pèmanan sou plas epi angaje nan pratik anbochaj ekitab sa ki pral sipòte patisipasyon moun Roxbury ak Nubian Square.

**Divèsite ak Enklizyon**: Pwomotè yo dwe enkli yon plan pou kreye plis opòtinite pou moun koulè, fanm, ak M/WBE yo pou patisipe nan devlopman.

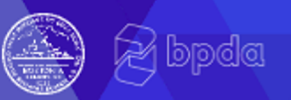

## **Devlopman Ekonomik- Opòtinite pou WBE/MBE**

**Nou te enkli kritè evalyasyon D&I nan chak Vil ak BPDA RFP apati 2018 akoz pledwari nan Nubian Square. Nan ete 2020, nou te ranfòse langaj la epi ajoute yon pwa nan 25%.**

## **Kisa kritè evalyasyon D&I la di?**

- Nou mande pou yon Plan Enklizyon ak Divèsite pou fason devlopman an pral gen ladan patisipasyon ekonomik enpòtan ak jesyon wòl yo pa moun koulè, fanm, ak M/WBE yo nan anpil aspè posib pwojè a, sa ki gen ladan:
	- *Pre-devlopman:* Pwopriyetè, ekite ak envestisman dèt, konsepsyon, jeni, sèvis legal, lòt konsiltan yo
	- *Konstriksyon:* Kontraktè jeneral, sou kontraktè, metye
	- *Apre- Konstriksyon :* Jesyon etablisman yo, lokatè bilding, lòt konsiltan yo

# **Devlopman Ekonomik- Opòtinite pou WBE/MBE**

#### **Nou te wè kèk gwo rezilta nan PLAN: Nubian Square jiska prezan:**

- **135 Dudley:** Devlopè MBE, Konsepsyon rejwenn antrepriz la sa ki gen ladan yon konpayi MBE, Kontraktè jeneral MBE avèk dosye rekò anplwaye sou-kontraktè MWBE yo, bilding operasyon MWBE yo.
- **2147 Washington:** Patnè devlopman MBE, konsiltan devlopman WBE, achitèk pwojè MBE, konsiltan konsepsyon ak jeni MWBE yo, konpayi konstriksyon WBE.
- **40-50 Warren:** Devlopè MBE, kontraktè jeneral MBE avèk dosye rekò travay reyisi sou-kontraktè MWBE yo, MBE ak WBE angaje kòm patnè operasyon yo
- **75-81 Dudley:** Patnè devlopman MWBE, konpayi achitekti MBE yo, konsiltan jeni ak konsepsyon WBE yo, angajman nan patisipasyon MWBE yo nan kontraktè ak sou-kontraktè yo, konsiltan divèsite MBE
- **Teren Blair:** Patnè ekip devlopman MWBE yo, patenarya konsepsyon gen ladan yon konpayi MBE, konsiltan jeneral MWBE yo, kontraktè jeneral yo te fè angajman pou idantifye MBWE prensipal ak dezyèm ran, pèmi ak konsiltan legal MWBE yo, operasyon bilding MWBE yo
- **Faktori Nawn: Devlopè** MBE ak operatè

**PLAN: Nubian Square** 

Preserve, Enhance, Grow.

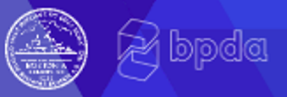

## **Nou ka fè plis pou sipòte WBE/MBE yo**

## **Men kèk lide nou ap konsidere:**

- Atelye travay sou asistans teknik
- Kondisyon pou patenarya pou antrepriz konjwen kap devlope kapasite nan yon konpayi pi piti
- Enplemante rechèch rezilta ak sondaj
- Pre-devlopman sondaj ak konferans pou kominote devlopman

#### **PLAN: Nubian Square** Preserve, Enhance, Grow.

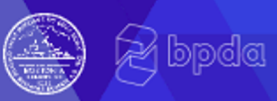

# **Pre-Devlopman Sondaj ak Konferans**

## **Objektif:**

- Rive jwenn pi piti, devlopè lokal yo ak MWBEs
- Bay opòtinite pou rezo pi bonè nan pwosesis la
- Jwenn fidbak nan men ti, lokal yo, ak devlopè MWBE sou ki estrikti RFP ki ta pi byen mete yo kanpe pou siksè

## **Estrikti potansyèl:**

- Yon pwomotè
- Plon pwomotè / ko-pwomotè
- 4 devlopè endividyèl yo

Pou tande prezantasyon an nan yon lang diferan, itilize glòb ki nan pati anba ekran Pou gade prezantasyon an nan yon lang ki diferan klike sou lis dewoulan "Gade Opsyon" anlè ekran an

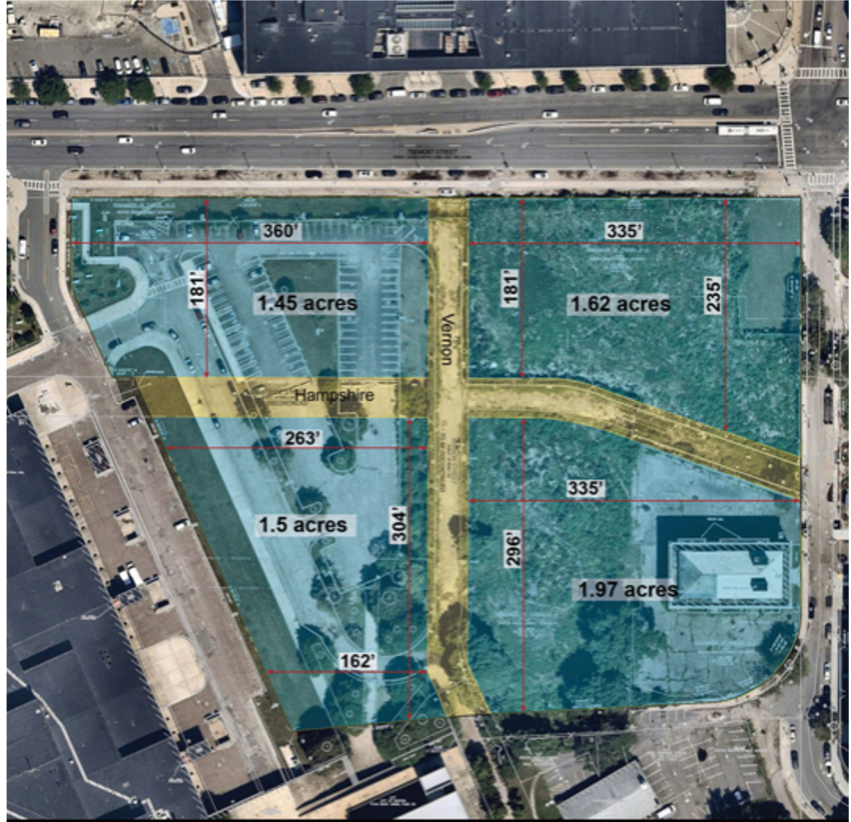

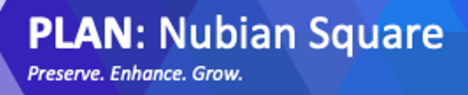

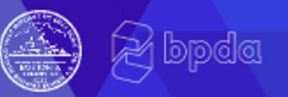

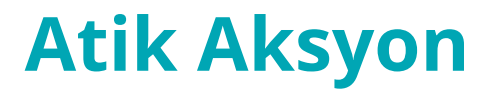

## **Si ou konnen nan nenpòt devlopè lokal yo, achitèk, ak konsèpteur ki ta ka enterese nan rantre nan yon ekip, tanpri voye ban nou enfòmasyon kontak yo pou nou ka konekte.**

## **morgan.e.mcdaniel@boston.gov**

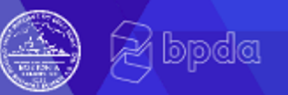

# **Sa ki egziste**

## **Depi 2013 BPDA te apwouve itilizasyon yo ki prensipalman rezidansyèl**

BPDA te apwouve tou lavant andetay, Paking, Biwo, Otèl, itilizasyon Kiltirèl ak Endistriyèl nan yon nivo ki pi ba

Itilizasyon apwouve nan Nubian Square (pye kare)

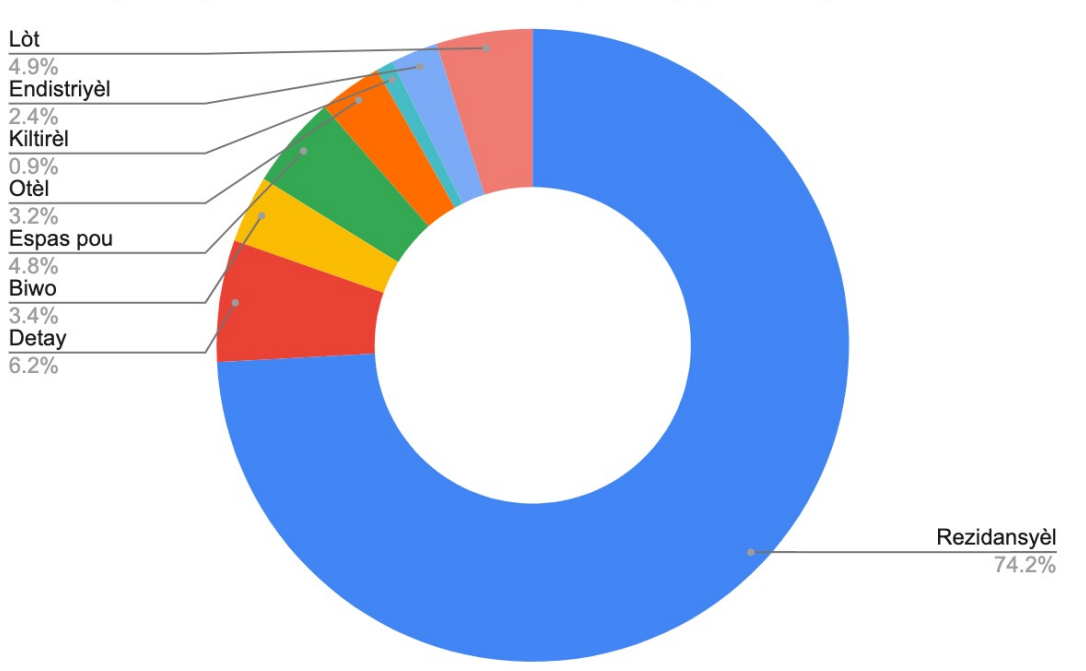

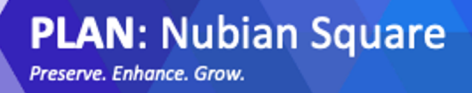

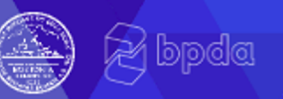

# **Kisa ki kouvri nan done a**

**Pami itilizasyon ki endike ke ou vle wè, nou te apwouve yon kantite limite espas komèsyal, Kiltirèl, ak Biwo, epi okenn espas laboratwa ditou.** 

- **Chif sa yo se yon refleksyon sou pwojè APWOUVE yo, sa vle di ke pwogram yo pa p chanje anpil.**
- **Gen lòt pwojè ki pa reflete nan analiz sa a paske yo toujou sijè a chanje. Sa a gen ladan pwojè yo tankou Blair Lot, ak BFIT.**
- **Gen lòt enstitisyon nan zòn lan ki pa kaptire nan estatistik sa yo, tankou Madison Park Vocational Technical School, ki bay opòtinite pou sinèji men li pa reflete nan done sa a paske yo pi ansyen pase swivi nou an.**

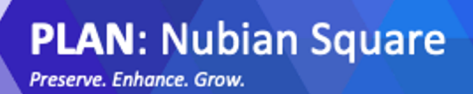

# **Komèsyal**

**Gade pipre nan Itilizasyon Komèsyal, laplipa konsantre sou Distri Main St** 

**bit.ly/PLANNubianMetricsDashboard**

## **Menmsi gen yon espas andetay nan zòn lan American City Coalition te idantify nan** *Analizy Mache Nubian Square 2020* **ke zòn lan bezwen plis:**

- **Restoran ak bifè nan sèvis limite**
- **Pastan, jwèt, ak jeu;**
- **Pepinyè ak sant jaden**
- **Materyèl**
- **Ti episri ak mache vyann**
- **Swen pèsonèl ak sante**
- **Kado ak nouvote**

# **Kesyon nan Slido**

slido

1. Ale sou **slido.com** 2. Ekri **6641** nan espas ki di "Enter Code Here"

*Konnen sa ki egziste nan Nubian Square, ak sa ki pa egziste, Ki melanj de itilizasyon ou panse ki enpòtan pou mete aksan sou sit sa a?*

Product

Solutions

Joining as a participart?

Pricing

slidc

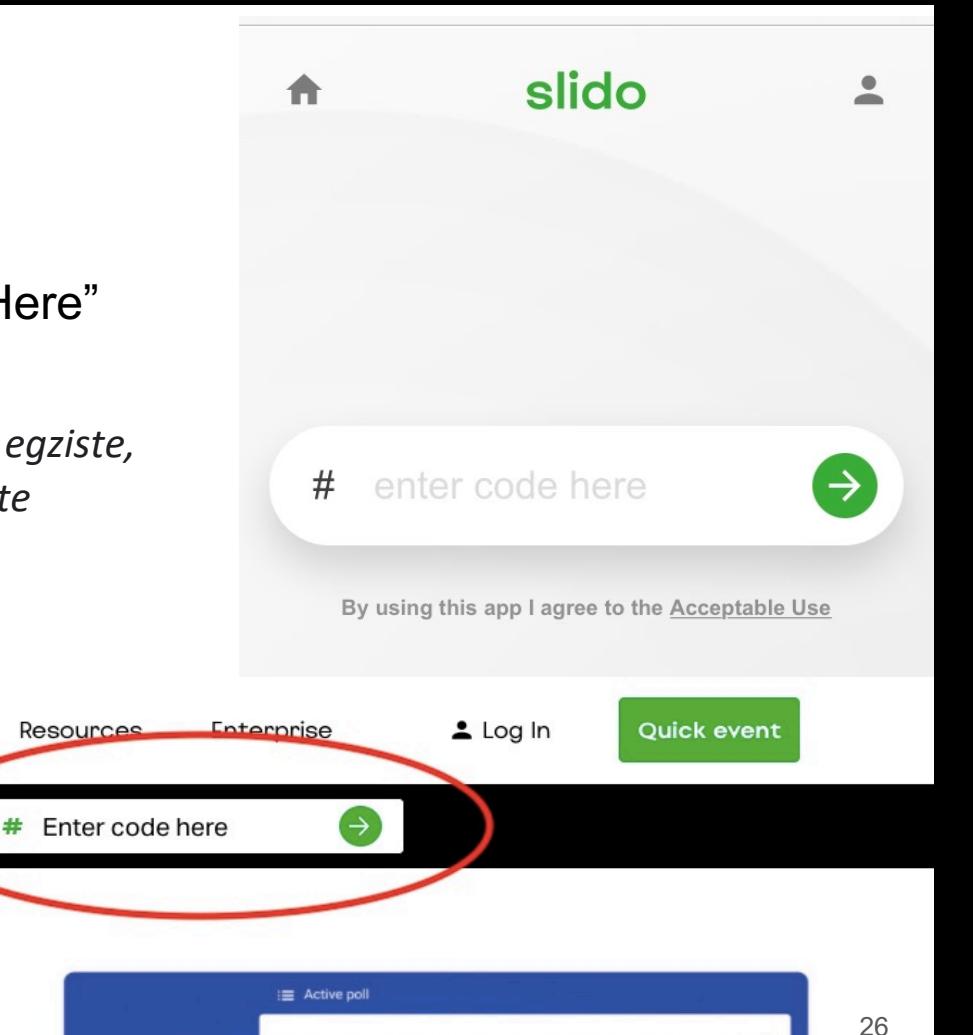

## Host meetings

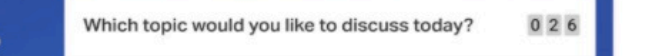

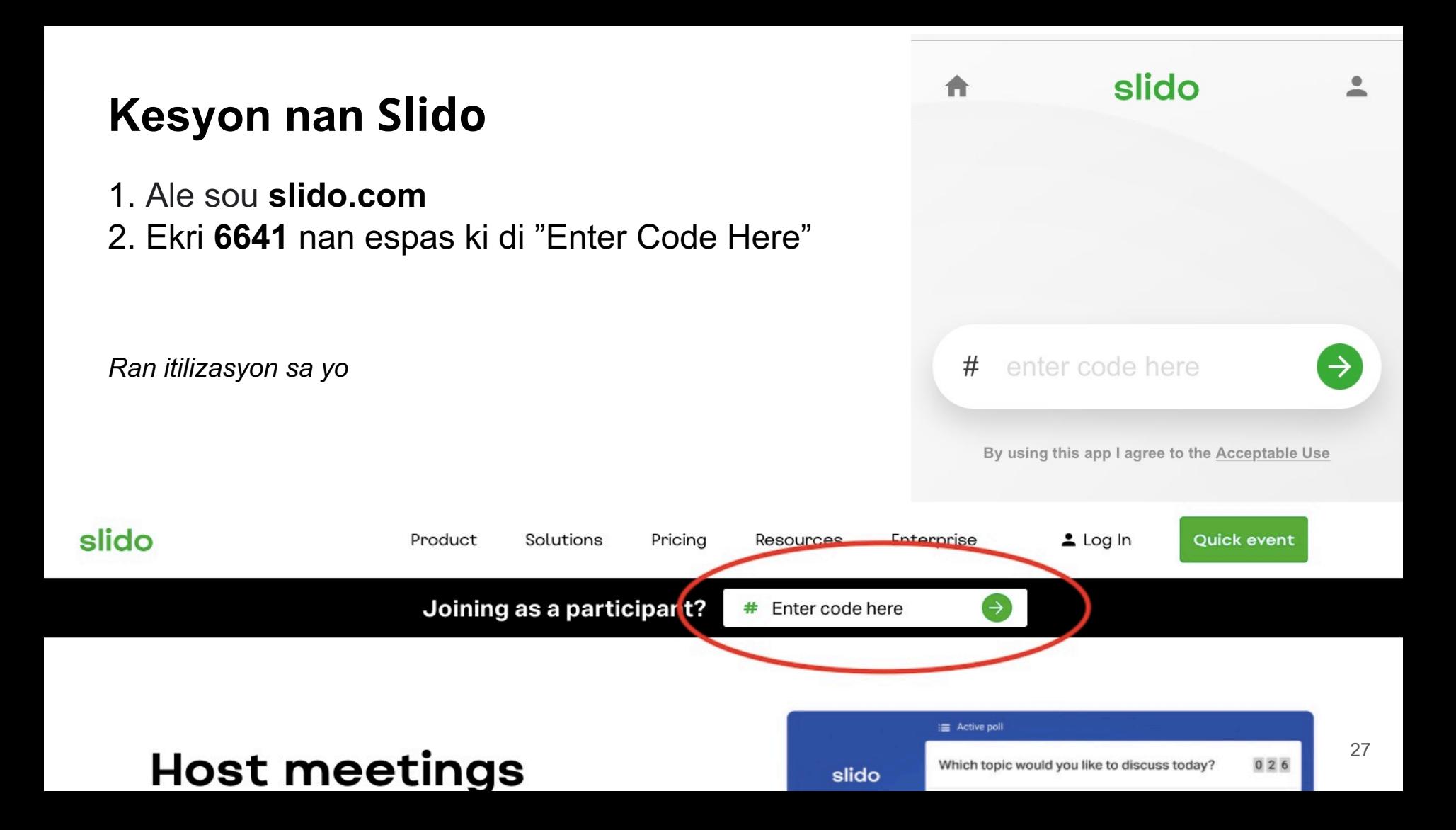

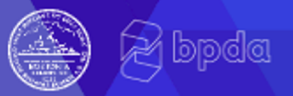

# **Pwochen etap yo**

### **Atelye Travay 3 Avril:**

Diskite konsiderasyon konsepsyon iben yo – pataje plan sit potansyèl avèk konsepsyon ak<br>pwogram lan nan fason pou ekri yon demann pou pwopozisyon yo

Diskite opòtinite yo pou angaje devlopman lokal ak ekip konsepsyon pou bay asistans teknik ak pèmèt potansyèl ekip yo pou rankontre youn lòt.

### **Atelye Travay 4 Me**:

Egzamine Pwójè demann pou pwopozisyon yo